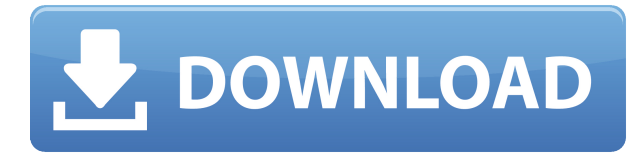

Есть ли способ изменить поведение динамических блоков в AutoCAD Electrical? Другими словами, если у блока есть динамическое свойство, значение которого было изменено, могу ли я изменить значение этого свойства? Предназначен для 2D- и 3D-моделирования, рендеринга, печати и публикации (включая публикацию в Интернете) с многочисленными возможностями, основанными на идее о том, что целое больше, чем сумма его частей: http://www.cambridgesoft.com/autocad / Существует ряд действий, которые можно выполнять с объектом в AutoCAD, но наиболее распространенными являются его перемещение и масштабирование. В следующем видео я научу вас, как масштабировать объект, не теряя местоположения или ориентации объекта. Должен сказать, надежность инструмента динамического обновления блоков в AutoCAD Electrical ужасно низка. У меня было множество проблем с обновлением блоков с помощью этого инструмента, и ничего, кроме сарафанного радио, не предполагало, что это не более чем случайность. Также - я надеюсь, что кто-то может помочь! Я создал динамический блок AutoCAD Electrical, но не могу получить какие-либо метаданные для доступа к свойствам сборки/формата. Это позор, потому что этот блок использует метаданные сборки для своего форматирования. Я хочу использовать собственные динамические блоки AutoCAD, а не авторские блоки (потому что мне не нужно добавлять все эти свойства вручную). Я не вижу нигде, где я мог бы изменить ключевые слова для динамического блока, как я могу для авторского блока. Если вы измените описание, оно не будет обновляться при сохранении. Он обновляет только запись базы данных, содержащую информацию описания, чтобы при следующем открытии базы данных свойство этой точки показывало описание. Чтобы обновить описание, когда вы закончите, все, что вам нужно сделать, это выбрать точку из списка (нажмите левую кнопку мыши и выберите точку), затем нажмите меню «Обновить» и выберите «Обновить поле», после чего вы увидите, что описание также будет обновляться. Это работает так же для свойств ХҮZ. В итоге у вас есть актуальные описания.

## Autodesk AutoCAD взломан WIN + MAC { { ????????? } } 2022

Photocad LT Professional - это очень надежное бесплатное программное обеспечение САПР, и способен рисовать 2D и 3D конструкции так же как точное воспроизведение инженерных чертежей. Это программное обеспечение в основном используется в химической, механической, энергетической и водоочистной отраслях. Единственным недостатком является то, что он не такой быстрый, как другие программы САПР. Чтобы еще

больше улучшить свои возможности 3D-моделирования, он предлагает собственные плагины C4D и IFC2. Таким образом, ваши проекты могут быть заархивированы и отправлены в облачные службы хранения для более удобного обмена и совместной работы. Более того, он предлагает импорт и экспорт форматов файлов DWG, OBJ и IES. Это одна из лучших бесплатных программ САПР для черчения. Но если у вас есть особые требования, такие как расширенный рендеринг и анимация, вам придется инвестировать в программное обеспечение, которое предлагает вам то же самое. Однако, если вам нужен простой и бесплатный инструмент для рисования, способный выполнять ваши 2D- и 3D-рисунки, то это программное обеспечение для вас. Вы не пожалеете, поверьте мне! Многие варианты, такие как базовая версия, доступны без лицензионных сборов за время разработки или компиляции, что позволяет вам вносить изменения. Все, что вам нужно, это подписка, чтобы вносить любые изменения в параметры проектирования или моделирования, и они могут быть сделаны в рамках любого из этих трех типов лицензий. У них также есть очень удобная онлайн-панель для настройки, обновлений и вопросов. Программное обеспечение САПР стоит дорого. Если вы думаете о включении функции САПР в свою работу, стоит подумать о Autodesk CAD Revolution 2017, у которой есть бесплатная 90-дневная пробная версия. Программное обеспечение стоит 9 980 долларов, но в продаже есть и специальная версия, которая стоит всего 5 995 долларов. Последнее обновление набора инструментов Microsoft Office добавило новые версии клиента BIM 360 бесплатно, включая новые приложения, такие как Autodesk Revit, Autodesk Revit Architecture и Autodesk Revit MEP 360.Revit — самый популярный инструмент в линейке, предлагающий технологию BIM «на лету». 1328bc6316

## Скачать Autodesk AutoCAD Бесплатный регистрационный код {{ ????????? ?????????? }} 2022

Вовсе нет, если вы нашли хороший учебник, чтобы начать. Как и в любом другом программном обеспечении, отработка ваших навыков в AutoCAD поможет вам достичь высокого уровня понимания этого программного обеспечения. CAD, а затем AutoCAD и все другие программы со временем становятся все более и более сложными. Основные команды все больше и больше напоминают лабиринт для навигации. Я только начал и у меня нет предварительных знаний, это выполнимо? Это отличная программа, если вы планируете заниматься инженерией или, точнее, дизайном продуктов. Если вы изучаете архитектуру, это программное обеспечение ответ на ваши молитвы. Если вы не хотите изучать архитектуру, вы находитесь не в том месте. Эта программа действительно предназначена для других профессий, и если вы не планируете работать в области инженерии или архитектуры, вы можете обнаружить, что вам будет сложно получить максимальную отдачу от AutoCAD. Если вам интересно, почему вы должны использовать AutoCAD вместо чего-то более дешевого, например Word, Excel или Paint, ознакомьтесь с нашим обзором. З. Нужно ли будет покупать совершенно другое программное обеспечение? Многие компании широко используют AutoCAD, и очень важно, чтобы, когда новый сотрудник начинает работать в компании, где он используется, он или она могли использовать его быстро и легко. AutoCAD является обязательным навыком для всех, кто хочет добиться успеха в области строительства, проектирования, архитектуры, дизайна продуктов и многого другого. Онлайн-курсы разработаны высококвалифицированными и сертифицированными специалистами, чтобы вооружить вас необходимыми навыками для карьерного роста. Программы довольно удобны для пользователя, и когда я нахожусь в мире AutoCAD, я могу легко их использовать. Я использую Autodesk около двух лет, и у меня не было проблем ни с одним из программ. Я использую разные форматы, когда создаю свои проекты.

человек автокад скачать штамп а4 автокад скачать штамп автокад скачать автокад скачать полную версию автокад скачать последнюю версию дорожные знаки автокад скачать знаки автокад скачать план здания автокад скачать условные знаки автокад скачать условные знаки геодезия для автокад скачать

Во-первых, убедитесь, что у вас установлена последняя версия AutoCAD. Убедитесь, что у вас есть хороший учебник или учебник. Попросите друзей или наставника помочь. Прочтите главы о навигации, основах черчения и ленте. Многие люди пытаются использовать онлайн-уроки, но потом обнаруживают, что они не вписываются в их конкретный формат обучения. Таким образом, они переходят к более традиционным методам обучения. Это книга, курс и подрядчик САПР. Возможно, вы новичок в этой области и у вас нет времени проводить в классе или на курсе. Тогда, возможно, самый дешевый и простой способ узнать о САПР - это нанять репетитора. Не забудьте найти законного онлайн-репетитора с опытом работы в области САПР. AutoCAD — это мощный инструмент для разработки практически всего, от реальных проектов до архитектурных планов. Как только вы начнете использовать его регулярно, вы увидите, что он имеет множество функций, похожих на Sketchup. Вы можете использовать его для создания 3D-модели любого объекта, например автомобиля или дома. Он также имеет функции для определения размеров, что полезно для создания моделей или конструкций автомобилей.

После того, как вы ознакомились с интерфейсом, вы можете приступить к использованию более продвинутых функций. Не рекомендуется использовать только самые основные функции AutoCAD. Полезно понимать более продвинутые функции, но вам не обязательно знать их все, чтобы пользоваться ими. Когда вы будете готовы, вы можете рассмотреть возможность посещения занятий в местном колледже или университете. Или вы можете найти учебники в Интернете. Большинство типичных задач запускаются с помощью сочетаний клавиш. Некоторые из наиболее важных требуют небольшой практики, чтобы освоиться, но это действительно самый простой способ начать работу в том смысле, что вы начинаете работу в AutoCAD с клавиатуры, что похоже на черчение на бумаге - вы всегда можете начать. с клавиатуры. Прежде чем вы начнете планировать здание или любой другой проект, первое, что вы, вероятно, захотите сделать, это выложить «шаблон» вашего здания.

Как указывалось ранее, AutoCAD представляет собой полнофункциональное прикладное программное обеспечение, которое может быть сложным для многих студентов в традиционной академической среде. Именно по этой причине для каждой темы, от теории до программирования и многого другого, доступен репетитор по программному обеспечению. Родители, учащиеся и преподаватели могут узнать о репетиторстве по AutoCAD, а также отправить свою работу на проверку. Изучение основ AutoCAD и SketchUp лучше всего проводить, когда вы только начинаете работать с компьютерными приложениями. В противном случае вы можете разочароваться, если отстанете. Эти приложения могут разочаровывать и сбивать с толку без надлежащего обучения. То, чему вы не можете кого-то научить, существует по какой-то причине, и AutoCAD не является исключением. Практикуйтесь, практикуйтесь, практикуйтесь и тестируйте в небольших масштабах, чтобы увидеть, что работает, а что нет, а затем вы сможете перейти к более сложной работе. Лучший способ изучить AutoCAD - это работать над реальными проектами. Создавайте реалистичные модели с нуля с помощью листа бумаги или из 3D-модели. Вы не разочаруетесь. Сама программа кажется немного медленной по сравнению с некоторыми другими программными приложениями САПР. Возможно, вы не сможете оценить его скорость в первые несколько дней изучения. Тем не менее, сообщество AutoCAD поможет вам в отношении медленного чтения файлов и скорости рисования. Далее учитесь на ошибках. Хороший способ научиться нарисовать простой рисунок или, возможно, создать базовую модель. После того, как вы нарисовали свою модель, вы можете проанализировать, где вы ошиблись. Вместо того, чтобы пытаться создать что-то просто так, вы можете посмотреть, где вы ошиблись, и извлечь урок. Это особенно важно для новичков. Когда вы идете своим собственным путем и учитесь чему-то на практике, обычно легче справиться с задачей, поскольку вы учитесь только на ошибках. Анализируя то, что вы должны были сделать по-другому, вы можете учиться. Работая в одиночку, вы можете формировать собственные идеи и не зависеть от мнения других. Только в одиночестве вы можете по-настоящему оценить свои собственные идеи и стремиться к лучшему.

https://techplanet.today/post/descargar-e-instalar-autocad-2019-paso-a-paso https://techplanet.today/post/autocad-220-descarga-gratis-torrent-codigo-de-activacion-con-clave-de-l icencia-64-bits-actualizado-2022 https://techplanet.today/post/descargar-mapas-para-autocad-free

Автокад мощный. Но вам не обязательно разбираться во всем пакете AutoCAD, чтобы эффективно его использовать. Если вы просто хотите сделать простой 2D-эскиз объекта или сделать 3D-эскиз, вы можете сделать это, даже если вы не понимаете весь пакет AutoCAD. На самом деле, чтобы сделать 3D-эскиз, вам не нужно разбираться во всем пакете AutoCAD. Сложность в том, что вы можете забыть о многих деталях, когда не понимаете весь пакет

## AutoCAD. **Загружаемые учебные пособия**

Программное обеспечение САПР сложное. Это может привести к проблемам при запуске и использовании программного обеспечения в первый раз. Для решения этих проблем в САПР имеется обширная справочная система. Это также может помочь вам в поиске подходящего учебника. Вы найдете соответствующие учебные пособия, которые вы можете изучить, или вы можете загрузить учебное пособие непосредственно с веб-сайта AutoCAD и изучить его самостоятельно перед использованием. Это хороший способ начать работу и повысить свои навыки работы с САПР до определенного уровня. При обучении программированию студенты должны научиться распознавать, когда решения работают для конкретных задач. Студенты должны научиться составлять программы. Овладев этими навыками, учащиеся могут настраивать, объединять в модули и повторно использовать программы для программирования широкого круга программ. Студенты должны также изучить объектноориентированное программирование и компьютерную архитектуру. PICU прежде всего подчеркивает, что учащиеся должны сосредоточиться на основах, а не делать выбор в процессе обучения. Поэтому учащиеся могут не понимать, какие блоки и инструменты использовать и как наилучшим образом решать проблемы, с которыми они сталкиваются. Если у вас есть только одна проблема в AutoCAD, то вам действительно повезло. Как правило, проблема в AutoCAD решается с помощью пользовательского опыта, что является самым простым способом решения проблем, легко понятным пользователям. Кроме того, пользователям AutoCAD есть чему поучиться, и они могут столкнуться со следующими проблемами:

<https://jacksonmoe.com/wp-content/uploads/2022/12/annvor.pdf> <https://frameofmindink.com/wp-content/uploads/2022/12/cathkars.pdf> [https://xn--80aagyardii6h.xn--p1ai/autocad-2017-21-0-kejgen-polnyj-licenzionnyj-kljuch-windows-x64-](https://xn--80aagyardii6h.xn--p1ai/autocad-2017-21-0-kejgen-polnyj-licenzionnyj-kljuch-windows-x64-2022-128168/) [2022-128168/](https://xn--80aagyardii6h.xn--p1ai/autocad-2017-21-0-kejgen-polnyj-licenzionnyj-kljuch-windows-x64-2022-128168/) [https://womss.com/wp-content/uploads/2022/12/2019\\_\\_EXCLUSIVE.pdf](https://womss.com/wp-content/uploads/2022/12/2019__EXCLUSIVE.pdf) <https://benjaminjamesayres.com/скачать-автокад-2022-бесплатно-на-русско/> <https://rednails.store/скачать-autocad-2022-24-1-ключ-продукта-полный-с-лиц/> <https://shopigan.com/скачать-бесплатно-autodesk-autocad-с-регистрацион/> [http://powervapes.net/wp-content/uploads/2022/12/AutoCAD\\_231\\_\\_\\_\\_\\_64\\_Bits\\_\\_\\_\\_2023.pdf](http://powervapes.net/wp-content/uploads/2022/12/AutoCAD_231_____64_Bits____2023.pdf) <http://climabuild.com/wp-content/uploads/2022/12/bethpry.pdf> [https://bunnsworld.com/wp-content/uploads/2022/12/Autodesk\\_AutoCAD.pdf](https://bunnsworld.com/wp-content/uploads/2022/12/Autodesk_AutoCAD.pdf) <https://www.alconfin.it/wp-content/uploads/2022/12/Xforce-Autocad-2021-REPACK.pdf> [https://www.fermactelecomunicaciones.com/2022/12/16/autodesk-autocad-скачать-пожизненный-к](https://www.fermactelecomunicaciones.com/2022/12/16/autodesk-autocad-скачать-пожизненный-код-активаци/) [од-активаци/](https://www.fermactelecomunicaciones.com/2022/12/16/autodesk-autocad-скачать-пожизненный-код-активаци/) <https://marstonstelecoms.com/autodesk-autocad-скачать-с-серийным-ключом-бесплат/> [https://brandyallen.com/wp-content/uploads/2022/12/Autodesk\\_AutoCAD\\_\\_\\_\\_\\_\\_64\\_Bits\\_2023.pdf](https://brandyallen.com/wp-content/uploads/2022/12/Autodesk_AutoCAD______64_Bits_2023.pdf) [https://madridvirtual.net/wp-content/uploads/2022/12/2018\\_\\_VERIFIED.pdf](https://madridvirtual.net/wp-content/uploads/2022/12/2018__VERIFIED.pdf) <http://newcity.in/?p=31136> <https://www.vallemare.info/wp-content/uploads/2022/12/Autodesk-AutoCAD-2022.pdf> <https://viceeventz.com/wp-content/uploads/2022/12/morlat.pdf> <https://www.odooblogs.com/wp-content/uploads/2022/12/samglo.pdf> <https://teenmemorywall.com/автокад-2019-скачать-бесплатно-русская-в/>

AutoCAD — это приложение САПР. Основной целью изучения AutoCAD является проектирование

и создание 2D- и 3D-моделей. Если у вас есть опыт работы в черчении, вы можете использовать эти знания для изучения AutoCAD. Научиться рисовать с помощью клавиатуры, а также перемещать и манипулировать фигурами будет самым важным. Основные принципы аналогичны изучению другого программного обеспечения, но вместе с AutoCAD используются и другие методы. Одним из важных шагов является импорт чертежей в правильном формате. Руководство, прилагаемое к AutoCAD, на самом деле довольно подробное и краткое. Он расскажет вам обо всех основных функциях и объектах. Если вы хотите научиться пользоваться AutoCAD, начните с использования программного обеспечения для выполнения основных задач, таких как рисование линий и прямоугольников. Иногда к программе прилагается тетрадь. Одним из наиболее важных аспектов изучения AutoCAD является понимание его математической логики. Программное обеспечение предлагает широкий спектр функций, которые работают вместе для создания модели. Если у вас есть проблемы с пониманием того, как использовать программное обеспечение, вам следует подумать о том, правильно ли структурирован метод обучения, который вы используете. AutoCAD не прост в программировании и использовании программного обеспечения для черчения САПР. Тем не менее, можно изучить базовый аспект его черчения. AutoCAD — это полнофункциональное приложение для черчения, которым пользуются многие люди. Вы можете научиться делать наброски и трассировать, просто купив хорошую книгу по черчению в САПР. Есть книги, которые шаг за шагом обучают основным принципам черчения. В учебных целях вы можете пропустить версии Archicad, Archicad LT и Archicad LT AU, так как они предназначены для архитектуры. Я не уверен, какая программа лучше для обучения. Тебе решать. Как я упоминал ранее, существует множество различных методов обучения, будь то на видео или в режиме реального времени. Эти инструменты доступны в Интернете в виде руководств, видеоуроков и онлайн-курсов.Изучите программное обеспечение с опытным инструктором, который научит вас шаг за шагом. Если вы предпочитаете онлайн-видео, то YouTube может стать отличным ресурсом. Лично я предпочитаю учиться в режиме реального времени, так как мне легче усваивать информацию в своем мозгу. После того, как я закончу живой курс, я смогу самостоятельно работать над более сложными концепциями.